## Name: **External Parts of a Computer | Cut & Paste** Teacher: \_

Date:

Cut and paste each image next to the correct vocabulary word.

| Word          | Image |
|---------------|-------|
| USB           |       |
| Monitor       |       |
| Computer case |       |
| Keyboard      |       |

## Name: **External Parts of a Computer | Cut & Paste** Teacher: \_\_\_\_\_

Date:

Cut and paste each image next to the correct vocabulary word.

| Word         | Image |
|--------------|-------|
| Mouse        |       |
| Speaker      |       |
| Headphones   |       |
| Power button |       |

## **External Parts of a Computer | Cut & Paste**

| $\mid$ Name: $-$ |  |
|------------------|--|
| Teacher:         |  |

Cut and paste each image next to the correct vocabulary word.

Date:

## **Images**

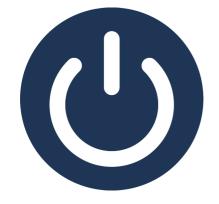

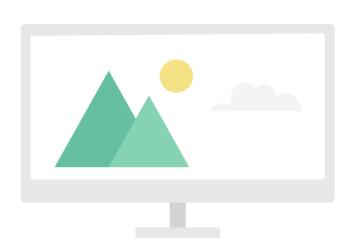

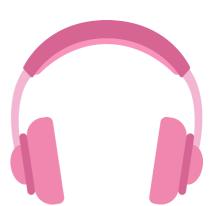

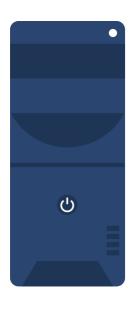

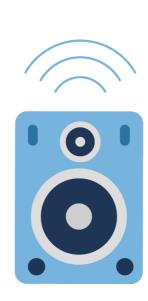

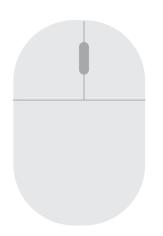

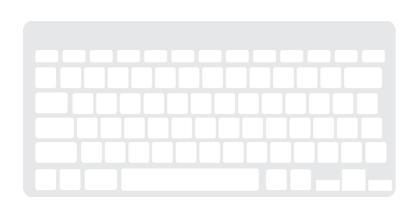

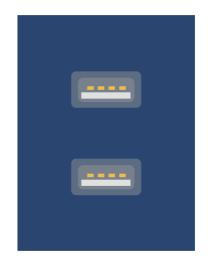